# 会津大学情報ネットワークシステム運用管理 及び

教育研究環境整備業務委託仕様書

# 目次

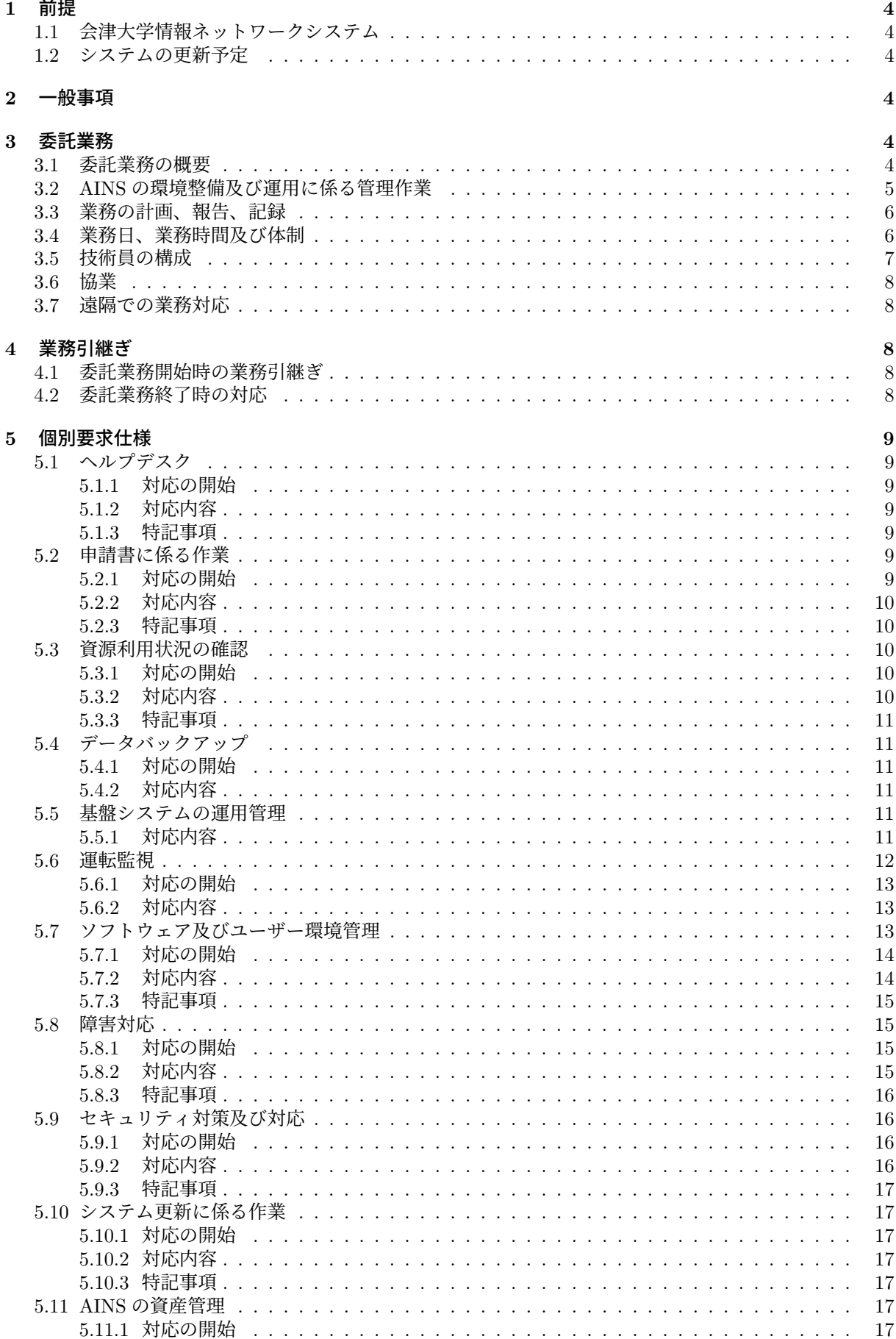

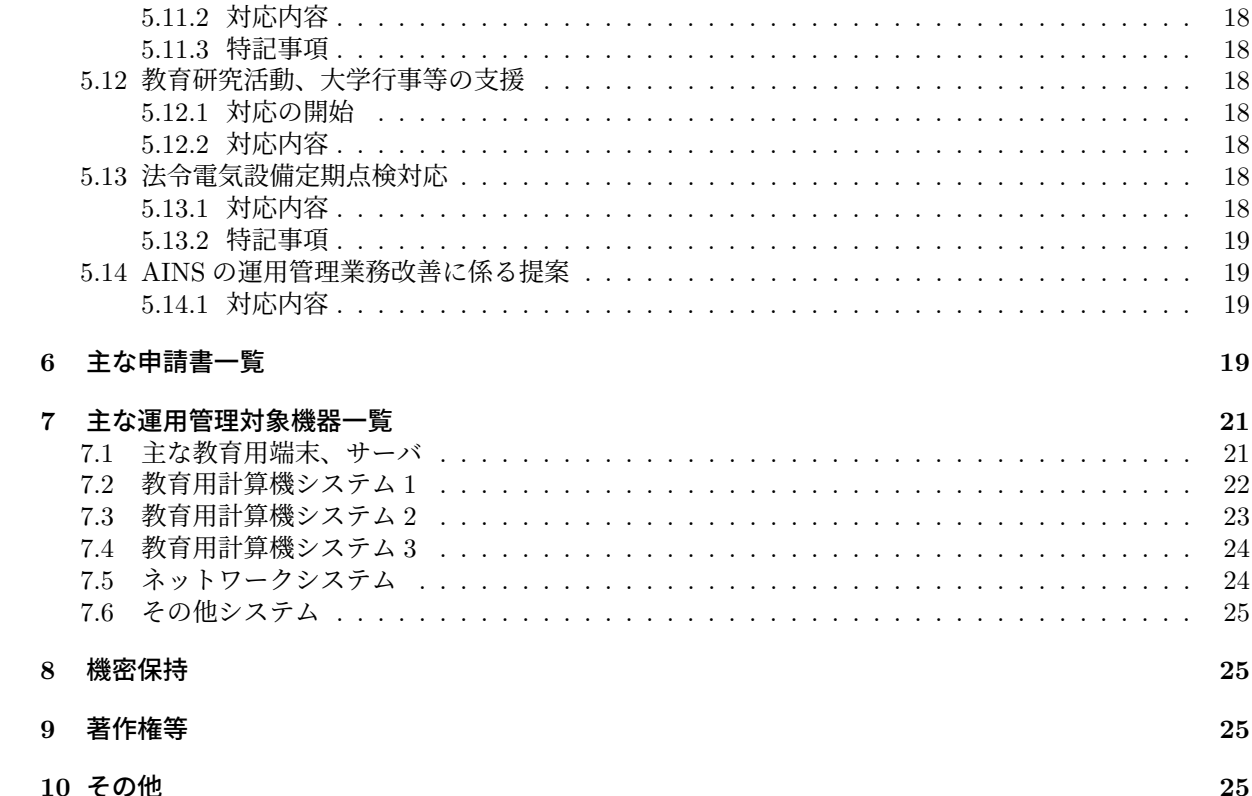

## **1** 前提

## **1.1** 会津大学情報ネットワークシステム

会津大学情報ネットワークシステム(AINS*∗*<sup>1</sup> )では、内部動作に関する情報の透明性、ネットワーク性 能を含め総合性能が高く、安定した教育研究環境の実現に適した UNIX 系(以下「UNIX」という。)プラッ トフォームを全面的に採用している。

教室端末の一元管理、サーバ仮想化による耐障害・拡張性の強化、マルチプラットフォーム上での利用 者環境の共用化等、サーバやサービス等の AINS 資源をネットワーク上で相互利用できるコンピュータシス テムにより、以下を実現している。

- 24 時間利用可能なコンピュータ資源の提供
- 共通の認証機構の提供
- 学外ネットワークからのコンピュータ資源の利用
- マルチプラットフォームで共通利用できる環境の提供

## **1.2** システムの更新予定

会津大学では 2023 年度に以下のシステムが更新される予定となる。

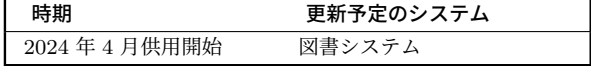

#### **2** 一般事項

- 1. 受託業者は、委託業務を進める過程において、委託業務に係る委託者(以下「情報センター」とい う。)と十分協議の上作業を進めること。
- 2. 委託業務を遂行するために必要な範囲内において、作業場所及びその付帯設備(端末装置、什器類、 水道、電気等)を無償で提供する。但し、作業場所に設置されている電話利用は学内連絡に限定する。
- 3. COVID-19 対策として「会津大学における新型コロナウイルス感染症 (COVID-19)対応ガイドライ ン」を遵守すること。
- 4. 本業務を遂行するための必要な費用は、特に指示がない限りすべて契約金額に含める。
- 5. 常駐する技術員について、事前に情報センターと協議し承認された場合、一時的に自宅や会社等、遠 隔からの作業を行うことを可とする。

## **3** 委託業務

#### **3.1** 委託業務の概要

- 1. 名称 ……… 会津大学情報ネットワークシステム運用管理及び教育研究環境整備業務委託
- 2. 場所 ・・・・・・・・・ 会津大学(会津若松市一箕町鶴賀)
- 3. 期間 ・・・・・・・・・ 2023 年 4 月 1 日 (土)~2024 年 3 月 31 日 (日) 1 年間
- 4. 業務内容

AINS のシステム運用管理及び教育研究のための環境整備に関する業務を本仕様書に従って実施する。

- 5. 業務対象
	- 5-1. 主な管理対象機器 . . . . . . . . . . . . . . . . . . . . . . . . . . . . . . . . . . . .P.21
	- 5-2. 主な利用者
		- (1) 教員 . . . . . . . . . . . . . . . . . . . 約 150 名

*<sup>∗</sup>*<sup>1</sup> University of Aizu Information Network System

- (2) 職員 ..................... 約 150 名
- (3) 学部学生 ............. 約 1.200 名
- (4) 院生 .................... 約 300 名
- (5) 非常勤教職員、学外共同研究者、各種イベント参加者等

#### **3.2 AINS** の環境整備及び運用に係る管理作業

教育研究、特に教育における講義・演習が円滑に滞りなく行われるよう、システムの維持管理を行うこと。

- 1. システムの維持管理で必要となる情報センターの業務は以下のとおりとなる。
	- 1-1. ネットワークや計算機に関するセキュリティ情報及び SOC*∗*<sup>2</sup> から提供される情報の分析、セ キュリティに関する技術的な判断、必要となる対策の検討と実施
	- 1-2. ネットワークシステム、教育用計算機システム、その他業務システム等の納入業者との連絡調整
	- 1-3. ネットワークシステム、教育用計算機システム、その他業務システム等の管理運用
	- 1-4. システム運用に係る作業に関する技術的、総合的な判断
	- 1-5. FLOSS*∗*<sup>3</sup> の導入調査及び導入手順書の作成
	- 1-6. 利用者からの教育及び研究のためのシステムへの要求の整理と対応
	- 1-7. 会津大学で実施される行事等に関する技術的支援
- 2. システムの維持管理で必要となる上記 1. の業務に関する、以下の作業を行うこと。

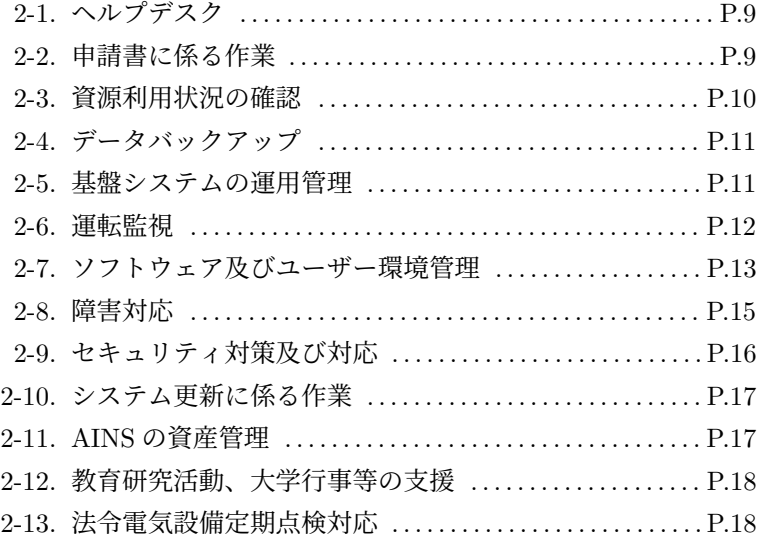

- 3. 各種システム納入業者、機器製造業者、大学関係者等と相互に協力して業務を実施すること。
- 4. AINS の運用管理に必要と認められる立会い、連絡調整及び報告を行うこと。
- 5. 契約期間途中に新たに導入されるハードウェアやソフトウェアに対しても適切な導入、管理、運用を 行うこと。
- 6. 会議体への参加
	- 6-1. 情報センター、各システムの納入業者との連絡調整会議への出席と議事録の作成 6-2. システム更新に係る会議への参加

*<sup>∗</sup>*<sup>2</sup> Security Operation Center

*<sup>∗</sup>*<sup>3</sup> Free/Libre and Open Source Software

#### **3.3** 業務の計画、報告、記録

- 1. 委託業務に関連する、以下の文書を提出すること。
	- 1-1. 業務体制 . . . . . . . . . . . . . . . . . . . . . . . . . . . . . . . . . . . . . .委託業務開始時及び都度 1-2. 年間の人員計画表 . . . . . . . . . . . . . . . . . . . . . . . . . . . . . 委託業務開始時及び都度 1-3. 実施計画書 . . . . . . . . . . . . . . . . . . . . . . . . . . . . . . . . . . . 委託業務開始時及び都度 1-4. 作業計画書 . . . . . . . . . . . . . . . . . . . . . . . . . . . . . . . . . . . . . . . . . . . . 各作業の実施前 1-5. 作業報告書 . . . . . . . . . . . . . . . . . . . . . . . . . . . . . . . . . . . 作業完了後 2 業務日以内 1-6. 業務日報 . . . . . . . . . . . . . . . . . . . . . . . . . . . . . . . . 当日の業務終了時(技術員毎) 1-7. 月間勤務表 . . . . . . . . . . . . . . . . . . . . . . . . . . . . . 前月最終業務日の 2 業務日前迄 1-8. 月次報告書 . . . . . . . . . . . . . . . . . . . . . . . . . . . . . . . . . . . . . .翌月の月初 7 業務日迄 1-9. 月次業務実績 . . . . . . . . . . . . . . . . . . . . . . . . . . . . . . . . . . . 翌月の月初 7 業務日迄 1-10. 年次報告書 . . . . . . . . . . . . . . . . . . . . . . . . . . . . . . . . . . . . . . . . . . . . 委託業務終了時
- 2. 提出を必要とする作業計画書については、情報センターと協議し、承認を受けること。
- 3. 情報センターが要求する委託業務に関する定型以外の資料について、指定期日迄に提出すること。
- 4. 作業記録の保存期間等は、情報センターと協議すること。
- 5. 業務実施に係る資料は、以下のとおりとする。
	- 5-1. 各システムの運用マニュアル 各システムの納入業者から提供された運用管理者向けマニュアルを参照すること。
	- 5-2. 業務手順書 業務実施に関する作業内容や手順等の確認で使用する資料は、現行受託業者から引き継ぎ、必 要に応じて情報を更新すること。
	- 5-3. 作業計画書

現行受託業者と今回の受託業者が異なる場合、受託業務を総括した実施計画書を提出すること。

- (1) ソフトウェアのインストール及びテスト
- (2) OS(Linux, macOS, Windows)の環境設定、管理、運用
- (3) 各種ファイルサーバ及びアプライアンスの環境設定、管理、運用
- (4) ネットワークの設定、管理、運用
- (5) データのバックアップ及びリストア
- (6) セキュリティ体制
- (7) その他、個別要求仕様で示されている作業

#### **3.4** 業務日、業務時間及び体制

- 1. 業務日は以下を除く日とする。
	- 土曜日、日曜日、国民の祝日に関する法律に規定されている祝日及び休日
	- 2023年12月29日 (金)~2024年1月3日 (水)
- 2. 業務時間は業務日の 7 時 00 分から 19 時 00 分とする。
- 3. 大学の休業期間は以下のとおりとする。
	- 夏季休業 2023 年 8 月 8 日 (火)~2023 年 9 月 30 日 (土)
	- 冬季休業 2023 年 12 月 23 日 (土)~2024 年 1 月 3 日 (水)
	- 春季休業 2024 年 3 月 1 日 (金)~2024 年 3 月 31 日 (日)
- 4. 常駐する技術員の作業場所は以下のとおりとする。
	- 管理棟 2 階 204 情報センター員室 B
	- 管理棟 2 階 遠隔支援室
	- 研究棟2階 207-E システムサポートベース
- 障害やインシデント等が発生した機器の設置場所
- 5. 常駐する技術員の勤務体制は以下のとおりとする。
	- 5-1. 7 時 00 分~ 8 時 30 分、2 人以上(休業期間は 1 人以上)
	- 5-2. 8 時 30 分~17 時 30 分、2 人以上
	- 5-3. 17 時 30 分~19 時 00 分、1 人以上
	- 5-4. 9 時 00 分~17 時 30 分、遠隔支援室でのヘルプデスク専任で上記 5-1.~5-3. の勤務より 1 人
	- 5-5. 会津大学の行事対応や繁忙期等に於ては、その期間に限定して、情報センターと協議の上、個 別に業務時間、配置する人員を定めるものとする。
		- ・通常期間 技術員は、7時00分から17時30分は2人以上、17時30分から19時00分は1人以上

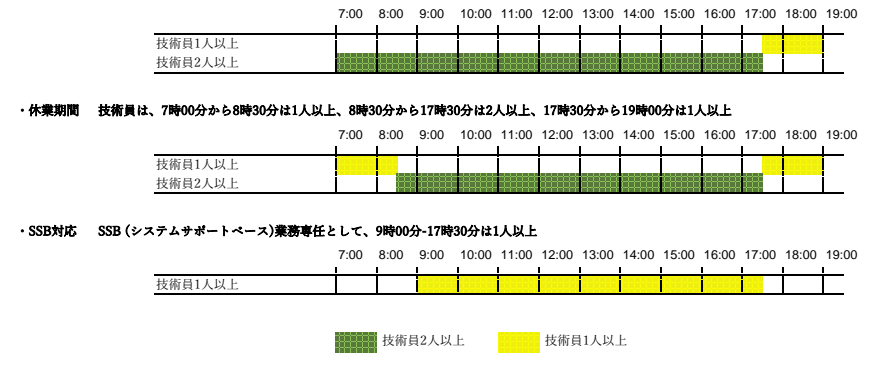

- 6. 日本語及び英語による以下の業務対応ができること。 翻訳ドラフトの作成及び Web チャット対応での機械翻訳等の利用を可とする。
	- 6-1. ユーザーとの直接の会話及び電話対応
	- 6-2. 電子メール対応
	- 6-3. アナウンスや技術情報の英訳
	- 6-4. 情報センター業務に関する資料の英訳
	- 6-5. Web チャット対応
- 7. 情報センターの要請による業務日及び業務時間の変更は、勤務予定の代替により対応すること。
- 8. 初級技術員のみが主作業者となる時間帯が無いこと。
- 9. 受託業者は常駐する技術員で対応できない場合に備えて、あらかじめ後方支援体制を構築すること。 また、各実施計画書を作成する際には後方支援との連携を明らかにすること。

#### **3.5** 技術員の構成

本委託を実施するために必要となる技術員の体制を示す。

- 1. 技術員チームの構成は、以下の何れかとする。
	- 1-1. 常駐する技術員及び常駐しない技術員でチームを編成する場合
		- (1) 常駐する技術員として、以下を含む 5 人以上
			- (1)-1. プロジェクト・リーダー 1 人
			- (1)-2. 上級技術員 1 人
		- (1)-3. 標準技術員以上のスキルを持つ技術員 3 人
		- (2) 6 人以上の常駐する技術員は、初級技術員としてもよい。
		- (3) 常駐しない技術員のスキルは、標準技術員以上とする。
	- 1-2. 常駐する技術員のみでチームを編成する場合
		- (1) 常駐する技術員として、以下を含む 6 人以上
		- (1)-1. プロジェクト・リーダー 1 人
		- (1)-2. 上級技術員 1 人
		- (1)-3. 標準技術員以上のスキルを持つ技術員 4 人
		- (2) 7 人以上の常駐する技術員は、初級技術員としてもよい。
- 2. 契約期間途中でチーム構成を変更する場合は、情報センターと協議の上、承認を得ること。

#### **3.6** 協業

常駐する技術員は、受託業者に在籍する社員で対応することを原則とするが、初級技術員について最大 2 人迄、他社と協業することを可とする。

- 1. 協力会社の技術員による業務履行についても、受注業者の責となる。
- 2. 協業のために必要となる提示資料は以下のとおりとする。
	- 2-1. 管理体制
	- 2-2. 役割分担
	- 2-3. 協業による相乗効果

#### **3.7** 遠隔での業務対応

委託業務の一部作業について、情報センターと協議し承認の上、遠隔地での実施を可とする。

- 1. 遠隔地の作業は、常駐する上級技術員の管理監督下で実施すること。
- 2. 回線障害等で遠隔作業が行えない場合、学内で作業する技術員に作業を引き継ぐこと。
- 3. 以下に示す作業の一部に於て、遠隔作業も可とする。

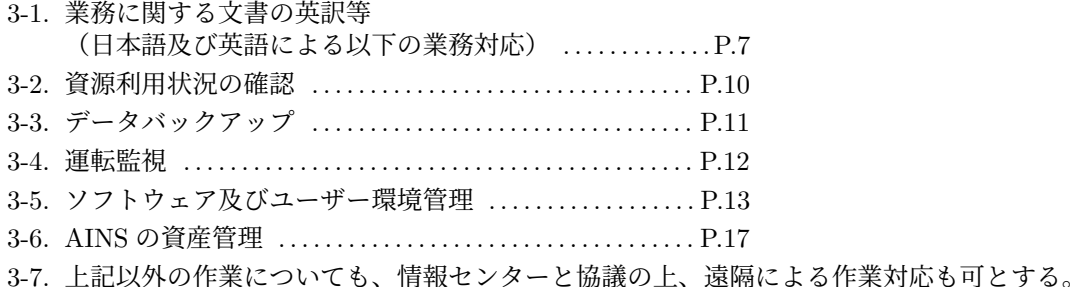

## **4** 業務引継ぎ

#### **4.1** 委託業務開始時の業務引継ぎ

現行受託業者と今回受託する業者が異なる場合、委託業務開始前に業務引き継ぎを行うこと。

- 1. 現行受託業者からの業務引継ぎは、会津大学、現行受託業者、今回の受託業者の三者で協議し委託業 務の実施に支障が出ないよう対応すること。
- 2. 委託業務の引継ぎは、会津大学、現行受託業者、今回の受託業者の三者の合意により完了とする。
- 3. プロジェクトリーダーと上級技術員については、業務従事者本人が引継ぎを受けること。
- 4. 主な引継ぎは以下のとおりとする。
	- 4-1. 委託業務に係る資料
	- 4-2. 個別要求仕様毎の業務実施における注意点
	- 4-3. 委託業務での残課題及び中途作業

#### **4.2** 委託業務終了時の対応

受託業者は委託期間満了迄に下記作業を行うこと。

- 1. 委託業務の残課題及び中途作業の整理
- 2. 実施した業務内容の分析と総括
- 3. 情報センターからの指示、依頼等の内容とその対応に関する分析と総括
- 4. 受託業者と次期受託業者が異なる場合
	- 4-1. 次期受託業者に対する業務の引き継ぎ

## **5** 個別要求仕様

#### **5.1** ヘルプデスク

ユーザーからの問い合わせを切り分けし、問い合わせへの対応及び必要に応じた個別要求の担当への引 き継ぎを行うこと。

#### **5.1.1** 対応の開始

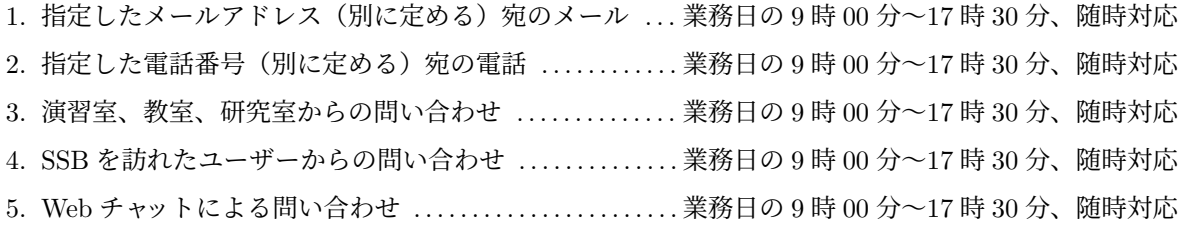

#### **5.1.2** 対応内容

- 1. 問い合わせの受付と回答
	- 1-1. 必要に応じて、演習室、教室、研究室等の現地に出向き対応する。
	- 1-2. SSB でのユーザー対応は TV 会議システムによる遠隔対応とする。
	- 1-3. SSB、Web チャット、学外からの問い合わせでは、必要に応じて、ユーザーによる端末操作等 を含め Zoom での遠隔操作で支援を行う。
	- 1-4. 演習室等の端末に関連する問い合わせでは、必要に応じて、vPro による遠隔操作で支援を行う。
	- 1-5. 研究室等で利用されている計算機等の情報センター管理対象以外の機器に関する問い合わせに ついては、対応可能な範囲でアドバイスを行う。
	- 1-6. 情報センター所管以外の問い合わせについては、担当部署が不明の場合は情報センターへ確認 し、担当部署への問い合わせを促す。
	- 1-7. Web チャットは以下の対応とする。
		- (1) 主担当はヘルプデスク担当とし、他技術員も可能な場合はチャットグループに参加する。
		- (2) 障害対応、他業務等の優先作業が生じた場合はチャットグループから離脱する。

#### 2. 機器貸し出しに関すること

2-1. 申請書で受付けた貸し出し機器に関する引き渡し、利用終了時の返却物品点検等を行う。

#### **5.1.3** 特記事項

- 1. 口頭での問い合わせを含め、対応について情報センターが指定するメーリングリストへ報告すること。
- 2. 回答又は解決できない問い合わせは、速やかに情報センターに報告すること。
- 3. 類似の問い合わせが繰り返し発生した場合、速やかに情報センターに報告すること。

#### **5.2** 申請書に係る作業

ユーザーから申請された申請書等に基づき各種システムの設定と管理を行うこと。

#### **5.2.1** 対応の開始

1. 電子申請システムでの申請書の提出 . . . . . . . . . . . . . . . . . . .業務日の 7 時 00 分~19 時 00 分、随時対応

#### **5.2.2** 対応内容

- 1. 電子申請システム経由の申請受付
	- 1-1. ユーザーから登録された申請について、翌業務日の 9 時 00 分迄に受付し申請内容の確認を行う こと。
	- 1-2. 以下の申請は、申請状態を一時保留とした後、内容を再確認頂くよう申請者に促すこと。
		- (1) 申請項目が具体的で無い場合
		- (2) 申請項目の適正性を確認し、確認が必要となる場合
	- 1-3. 申請内容が明らかに誤記とわかる内容は修正し、修正内容を申請者に連絡し確認すること。
	- 1-4. 情報センターで承認が必要な申請を情報センターに引き渡すこと。
- 2. 電子申請システム以外(メール等)の申請受付
	- 2-1. ユーザーからの申請メール等について、翌業務日の 9 時 00 分迄に受付し申請内容の確認を行う こと。
	- 2-2. 申請内容に不備がある場合、申請内容について申請者に確認すること。
	- 2-3. 情報センターで承認が必要な申請を情報センターに引き渡すこと。
- 3. 申請の処理
	- 3-1. 以下の申請について、申請種毎に決められた工数を基本として設定等の作業を行うこと。
		- (1) 情報センターで承認又は確認された申請
		- (2) 受理した申請のうち、情報センターで承認等の判断が不要な申請
- 4. 申請に対する報告
	- 4-1. 申請に対する対応や結果について、申請者にメール等で報告すること。

#### **5.2.3** 特記事項

- 1. 以下の申請について、情報センターと協議し、承認を得ること。
	- 1-1. 申請内容が特殊、対応等の判断が必要な場合
	- 1-2. アカウント作成等、設定等の確認が必要な場合
- 2. 新年度の新入生アカウント(約350件)の作成は概ね1日程度で作成すること。

#### **5.3** 資源利用状況の確認

利用ルールに基づく資源の利用状況の確認とユーザーへの通知等を行うこと。

#### **5.3.1** 対応の開始

- 1. 資源の利用ルール違反又は抵触となる可能性がある利用状況の確認
- 2. 情報センターからの依頼

#### **5.3.2** 対応内容

- 1. 利用ルール違反又は抵触となる可能性のあるユーザーに注意を促すこと。
- 2. 利用ルール違反の通知後、所定期間内に状況が改善されない場合、定められた利用制限を行うこと。
- 3. 他のユーザーに影響するルール違反について、直ちに利用制限を行うこと。
- 4. 利用ルール違反に結びつくような利用状況を確認した場合、情報センターに報告すること。

#### **5.3.3** 特記事項

1. 利用制限の実施は、情報センターへ状況を報告し対応について承認の後に行うこと。

#### **5.4** データバックアップ

データのバックアップ、バックアップメディアの管理、バックアップストレージの管理、データのリスト ア等を行うこと。

#### **5.4.1** 対応の開始

- 1. バックアップツールによる自動バックアップ
- 2. 運用サイクルに基づく手動バックアップ
- 3. システム障害時等のデータリストア
- 4. バックアップルールによる対応
- 5. 情報センターからの依頼

#### **5.4.2** 対応内容

- 1. 計算機システム等で導入しているバックアップツールの最適な運用を提案し実施すること。
- 2. 必要に応じて、バックアップツールを作成すること。
- 3. バックアップ対象は、以下のとおりとする。
	- 3-1. サーバ上のユーザーデータ
		- (1) ホームディレクトリ
		- (2) メールスプール
		- (3) 共有ディレクトリ
	- 3-2. 情報センターが指定したサーバや機器のログ情報
	- 3-3. SUP サーバで同期させるファイルやディレクトリ
	- 3-4. 各種 OS のブートイメージ
		- (1) Linux, macOS, Windows
	- 3-5. 情報センターで使用する環境調査用端末のストレージ(/src, /usr/local 等)
	- 3-6. アカウント削除時は、該当者のホームディレクトリをバックアップし、保管金庫に保存すること。
	- 3-7. その他システム固有情報のバックアップを行うこと。
- 4. システムや機器の障害時に設定情報等のリストア
- 5. バックアップメディアの管理
- 6. バックアップの世代管理

#### **5.5** 基盤システムの運用管理

#### **5.5.1** 対応内容

以下の主な基盤システム及びサービスに関する設定と管理を行うこと。

- 1. 認証
	- 1-1. OpenLDAP, Unicorn ID Manager
	- 1-2. Active Directory
	- 1-3. 各種 OS の LDAP, Active Directory
- 2. メール
	- 2-1. Postfix, Dovecot, Active!Mail, SECUREMATRIX
	- 2-2. IMAP, IMAP4S, POP, POP3S, SMTP, SMTP-AUTH, Mailman, safeAttach
- 3. DNS/DHCP
	- 3-1. Infoblox
- 4. 情報センター管理下のサーバ
	- 4-1. samba, Proself, FileBlog
	- 4-2. Web サーバ, FTP サーバ
	- 4-3. ライセンスサーバ、WSUS/KMS サーバ、ログサーバ、アンチウイルスサーバ等
- 5. 情報センター管理下の仮想環境の構築、チューニング、運用管理
	- 5-1. VMware, vCenter, ESXi
- 6. ネットワーク
	- 6-1. ファイアウォール
		- (1) Palo Alto Networks PA PAN-OS
		- (2) FortiGate FortiOS
	- 6-2. 無線 LAN 機器(CISCO Wireless Control System 等)
	- 6-3. 有線 LAN 機器(ルータ、フロアスイッチ等)
- 7. 学術認証フェデレーション (GakuNin)
	- 7-1. IdP サーバ
- 8. 全国共同電子認証基盤(UPKI)
	- 8-1. サーバ証明書
	- 8-2. クライアント証明書
- 9. 教室等端末
	- 9-1. 対象 OS
		- (1) Linux, macOS, Windows
	- 9-2. ブートイメージの作成
	- 9-3. イメージ更新、再起動等のスケジューリング
	- 9-4. 定期再起動後の動作確認作業
- 10. 以下のソフトウェア、サービスに関する運用管理及びユーザー管理
	- 10-1. iOS Developer University Program
	- 10-2. MATLAB
	- 10-3. Mathematica
- 11. 授業別メーリングリスト(以下「授業別 ML」という。)に関する業務 授業別 ML をメールサーバでサービスするための環境整備と授業別 ML に係る以下のスクリプト等 の保守を行うこと。
	- 11-1. 日次処理 学務システムから出力される授業別 ML メンバー用データを、ML として展開する処理
	- 11-2. 期末処理(前期末・後期末 年 2 回) ML 展開時に、直前期間の ML を併合するための設定変更

#### **5.6** 運転監視

ネットワーク及びネットワークへ接続される計算機の運転状況監視、異常時の措置、利用ルール違反の 監視等を行うこと。情報センターと協議し承認の上、一部の作業について遠隔操作での作業も可とする。

#### **5.6.1** 対応の開始

- 1. 経常的な対応
	- 1-1. 運転監視ルールによる対応
- 2. Zabbix による情報提供

#### **5.6.2** 対応内容

- 1. 主な運転監視は以下のとおりとなる、運転監視の具体的なスケジュールや手順等については情報セン ターと協議し、承認を得ること。
	- 1-1. 死活監視
		- (1) ネットワーク機器の死活監視
		- (2) サーバ等の計算機の死活監視
		- (3) その他機器の死活監視
	- 1-2. パフォーマンス監視
		- (1) ネットワーク機器のパフォーマンス監視
		- (2) サーバ等の計算機のパフォーマンス監視
		- (3) その他機器のパフォーマンス監視
	- 1-3. トラフィックの監視
	- 1-4. サーバ等で動作しているデーモンプロセスの死活監視
	- 1-5. 不必要なプロセスの監視
	- 1-6. 不具合のあるプロセスの監視
	- 1-7. 宛て先不明の spam メールに関する確認
	- 1-8. postmaster 及び管理者アドレス宛への電子メールの確認
	- 1-9. 電子メールの伝送の確認
	- 1-10. SPAM フィルタの動作の確認
	- 1-11. 未使用機器の確認
- 2. 学外からの接続に対してもサービスを提供している場合は、1. と同様にルール化し学外からの通信も 監視すること。
- 3. 利用ルール違反の監視については、具体的なスケジュールと手順について、情報センターと協議を行 うこと。
	- 3-1. 長時間の端末の占有について
	- 3-2. 利用者のディスク使用量について
	- 3-3. 初期パスワードの変更について
- 4. 運転中の正常か異常かの判断は、情報センターと協議の上、定義しておくこととする。また、情報セ ンターから提供されたツール以外を業務に用いる場合は、予め、インストール場所、動作の概要、入 力出力インターフェース等を整理し、ソースコード等の情報を情報センターに報告すること。
- 5. 上位ネットワーク等、接続先ネットワークからの情報の確認を必要に応じて行うこと。
- 6. 情報センターが提供するサービスに変更がある場合は、情報センターと協議の上、運転監視内容を検 討し、必要に応じて対応すること。
- 7. 異常を発見した場合、情報センターに報告の上、ワークアラウンドを行うこと。
- 8. 情報センターが提供するツールについては、動作を正しく理解した上で使用すること。

#### **5.7** ソフトウェア及びユーザー環境管理

教育研究用、管理用で利用するソフトウェアの導入、変更、削除を行い、動作環境の変更に伴う標準的 なユーザー環境の調整等を行う。

#### **5.7.1** 対応の開始

1. 経常的な対応

1-1. パッチ、OS 更新プログラム等の定期更新情報

- 2. 申請書又は情報センターからの依頼
- 3. ユーザーからの問い合わせ

#### **5.7.2** 対応内容

- 1. インストール指示書に基づき有償ソフトウェアの導入、動作検証を行うこと。
	- 1-1. オブジェクトコードの生成
		- (1) ソースファイルが提供されているソフトウェア
			- (1)-1. ソースファイルの取得
			- (1)-2. アーカイブ展開
			- (1)-3. コンフィギュレーション
			- (1)-4. コンパイル
		- (2) バイナリパッケージとして提供されるソフトウェア (2)-1. 開発元やリポジトリ等からのバイナリパッケージの取得
			- (2)-2. コンフィギュレーション
	- 1-2. インストール
	- 1-3. 環境設定
	- 1-4. 動作確認
	- 1-5. 配布
	- 1-6. 配布終了後、所定の情報の更新
- 2. 有償ソフトウェアの導入、動作検証を行うこと。
	- 2-1. 製品マニュアル等に従い導入、動作検証等を行うこと。
	- 2-2. 動作不具合の場合、ワークアラウンドを行うこと。
- 3. ソフトウェアの削除を行うこと。
	- 3-1. アンインストール
		- (1) 他のサービスに影響を与えないようにソフトウェアを削除する。
		- (2) ソフトウェアが削除できない場合、使用できないようにする。
	- 3-2. 削除後、所定の情報の更新
- 4. ソフトウェアの安定的な維持管理を行うこと。

4-1. 以下のソフトウェア等に対する、バージョンアップの確認を含めた調査及び動作検証

(1) 教育研究用、管理用として利用する有償ソフトウェア

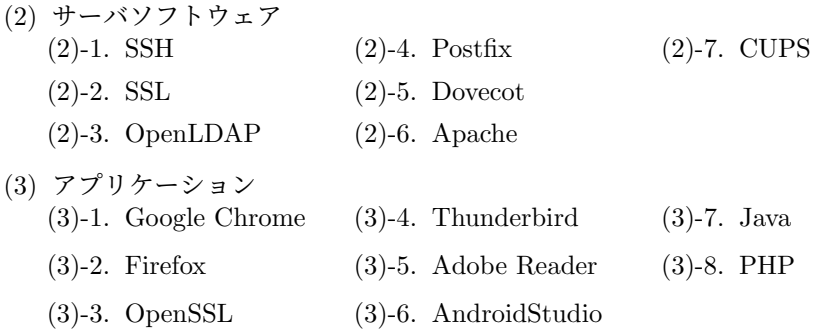

- (4) プラグイン
	- (4)-1. Google Chrome
- (4)-2. Firefox
- (4)-3. Netbeans
- 4-2. セキュリティパッチ適用等の安定的な維持管理を行うこと。パッチ適用や各種ソフトウェアの バージョンアップ
- 4-3. ベンダ提供の OS の更新プログラムの適用
	- (1) ユーザーがログインして利用する機器は更新プログラム提供毎に適用し、それ以外の機器 は 4 半期毎の適用を想定している。
- 4-4. Linux のパッケージ管理システムで導入するソフトウェアの定期更新、動作検証
- 5. 代替ソフトやソフト運用に関するユーザーからの問い合わせに対して適切な対応が出来ること。
- 6. 標準的なユーザー環境 (stdskel) の作成・検証・管理
- 7. ライセンスサーバの構築と運用管理

#### **5.7.3** 特記事項

- 1. パッチ適用や各種ソフトウェアのバージョンアップ及びベンダ提供の OS 更新プログラムの適用は、 影響等を確認の上、事前に作業計画を立て、情報センターの了承後に実施すること。
- 2. 無償ソフトウェアの導入、更新は平均で月間 10 本、年間 150 時間を想定している。

#### **5.8** 障害対応

情報センター及びシステム納入業者と連携した障害対応を行うこと。

#### **5.8.1** 対応の開始

1. 経常的な対応

1-1. 運転監視による不具合の発見

- 2. Zabbix による情報提供
- 3. 情報センターからの依頼
- 4. 利用者からの報告

#### **5.8.2** 対応内容

- 1. 障害の発生に対して、以下の対応を行うこと。
	- 1-1. 発生した障害の情報共有
		- (1) 情報センターへの報告
		- (2) 指定したメーリングリストへの通知
		- (3) 一時報告が可能な場合、障害の影響対象となる利用者への通知
	- 1-2. 障害の復旧作業
		- (1) 障害の解析及び復旧措置の検討と実施
		- (2) 障害発生システムの納入業者との連携による復旧措置等の検討と実施
		- (3) 復旧措置として必要となるワークアラウンドの検討と実施
		- (4) 予備機、予備パーツへの入れ替え
		- (5) 障害の影響による提供サービスの変更等の検討
	- 1-3. 障害復旧の報告
		- (1) 障害の原因、対応、影響等の整理
		- (2) 情報センターへの報告
		- (3) 指定したメーリングリストへの通知
		- (4) 障害の影響対象となる利用者への通知
	- 1-4. その他
		- (1) 障害の再発予防に関する検討

#### **5.8.3** 特記事項

1. 障害復旧ができない場合、対応等について情報センターと協議の上、情報センターの了承後に実施す ること。

#### **5.9** セキュリティ対策及び対応

システム全体のセキュリティレベルを維持するため、セキュリティ情報の収集、脆弱性対策の検討・実 施、ユーザーに係る又はシステムにおけるセキュリティインシデントの調査・対処を行う。

#### **5.9.1** 対応の開始

- 1. 経常的な対応
	- 1-1. 運転監視によるインシデント確認
	- 1-2. セキュリティ情報の取得
- 2. SOC からのインシデント連絡
- 3. Zabbix による情報提供
- 4. 情報センターからの依頼

#### **5.9.2** 対応内容

- 1. セキュリティレベルを維持するために必要となる、以下の対応を行うこと。
	- 1-1. 代表的なセキュリティ情報サイト等からのセキュリティ情報の収集
	- 1-2. 収集したセキュリティ情報による、AINS に対するセキュリティ対策の必要性の確認
	- 1-3. セキュリテイ対策又はワークアラウンドの検討と実施
	- 1-4. セキュリティインシデントによる提供サービスの変更が必要となる場合の対策の検討と実施
- 2. SOC からのインシデント連絡又はインシデントに関するトラップ等に対して、以下の対応を行うこと。
	- 2-1. SOC による端末等の通信制限
		- (1) 通信制限された端末等の管理者へ「SOC による解析結果を含めた通信制限」の通知
		- (2) 通信制限が解除された端末等の管理者へ「通信制限解除」の通知
	- 2-2. SOC による端末等の通信制限以外の連絡
		- (1) インシデントの分析と対策の検討と実施
	- 2-3. インシデントに関するトラップ
		- (1) 対象機器の管理者への通知
		- (2) インシデントの分析と対策の検討と実施
- 3. ユーザーの AINS 資源の利用に係るセキュリティインシデントについて、以下の対応を行うこと。
	- 3-1. ユーザーによる不正利用の調査と確認及び原因の除去
		- (1) 利用範囲を超えるストレージ等の使用
		- (2) 個々のアプリケーションのライセンス契約に反する行為
	- 3-2. ユーザーの低リテラシーに起因する問題の解析と原因の除去
		- (1) 不適切なファイル属性(パーミッション UID, GID 他)のチェックと修正
		- (2) メールに関する設定
		- (3) 許可無くシステムに負荷をかける行為
	- 3-3. 法令や学内規則に抵触する行為に対する状況の確認と原因の除去
- 4. インシデントが再発する可能性がある場合、対策を検討し実施すること。

#### **5.9.3** 特記事項

1. セキュリティインシデントに関連する対応は、情報センターと協議の上、情報センターの了承後に実 施すること。

#### **5.10** システム更新に係る作業

システム更新に伴う作業及び次期 AINS のシステムに求められる機能や性能について、実現性を確認す るために必要となる動作検証や環境の調査を行うこと。

#### **5.10.1** 対応の開始

情報センターからの依頼

#### **5.10.2** 対応内容

- 1. システム更新に関する、以下の作業を行うこと。
	- 1-1. ハードウェア、ソフトウェアの動作テスト
	- 1-2. 各機器のインストレーションとコンフィギュレーションによる既存システムとの整合性確認
	- 1-3. 既存システムとの適合に関するワークアラウンドの調査及び対応
	- 1-4. 管理マニュアルの変更に伴う補助作業
	- 1-5. ユーザー向けの利用手順の作成
	- 1-6. 各機器の更新に伴う運用管理手順や業務体制の見直し
- 2. 次期 AINS システムの調査等に関する、以下の作業を行うこと。
	- 2-1. システム更新またはシステム検証の環境の構築
	- 2-2. 更新予定の OS 及び指定するパッケージソフトウェア等による検証環境の構築及び検証の実施

#### **5.10.3** 特記事項

- 1. 既存システムとの整合性確認は、システム納入業者による検証後の物品ついての実施とする。
- 2. システム更新に係る作業及び次期システムの調査等の作業は、情報センターの指示により実施する こと。

#### **5.11 AINS** の資産管理

会津大学の教育・研究活動に必要な AINS システムが支障なく機能するための資産管理等を行うこと。

#### **5.11.1** 対応の開始

- 1. 経常的な対応
	- 1-1. 機器類の情報の変更等
- 2. Zabbix による情報提供
- 3. 利用者からの問い合わせ
- 4. 情報センターからの依頼

#### **5.11.2** 対応内容

- 1. 設置機器情報等の管理を行うこと。
	- 1-1. 機器の設置、更新又は撤去等に対する機器リストの更新
	- 1-2. 利用状況調査を行うための具体的なスケジュールと手順を情報センターと協議し、利用状況調 査ルールとして予め文書化しておき、情報センターに報告すること。
- 2. 管理機器の消耗品に関する、以下の対応を行うこと。
	- 2-1. 交換時期となった消耗品の交換(データバックアップ用テープやプリンタートナー等)
	- 2-2. 消耗品の消費状況に関する、情報センター Web ページの更新
	- 2-3. 消耗品の消費予測と在庫管理

#### **5.11.3** 特記事項

1. プリンター用紙の補充は消耗品管理の対象外とする。

#### **5.12** 教育研究活動、大学行事等の支援

会津大学の教育・研究活動や行事を行う上で必要なシステムに関する設定を行うこと。

#### **5.12.1** 対応の開始

情報センターからの依頼

#### **5.12.2** 対応内容

- 1. 以下の教育、研究活動に関する AINS システムに係る設定等を行うこと。
	- 1-1. 学期開始前等に、事前に必要となる作業
	- 1-2. 学会又は学会に準じる会合
	- 1-3. 公開講座、オープンキャンパス、パソコン甲子園 ™、コンピュータサイエンスサマーキャンプ等

#### **5.13** 法令電気設備定期点検対応

受電設備点検に伴う全停電の対応及びサーバ等のセキュリティパッチ適用等の作業を行うこと。

#### **5.13.1** 対応内容

- 1. 全停電時に、以下の作業を行うこと。
	- 1-1. 事前準備
		- (1) 全停電時に実施する作業の作業計画書の作成
	- 1-2. 停電前
		- (1) システムのバックアップ取得
		- (2) システムへのパッチ適用
		- (3) パッチ適用後にバックアップ取得が必要となるシステムに対するバックアップ取得
		- (4) システムのシャットダウン
	- 1-3. 停電前後(停電時の受電元切り替えに伴う作業)
		- (1) 停電時に縮退運転を行うシステムに関する縮退運転前後の設定変更
		- (2) 縮退運転への切り替え、通常運転への切り替え
- 1-4. 停電中
	- (1) サーバルーム内、ラック内等の機器の配置変更
	- (2) 単独起動による特定システムの設定変更
- 1-5. 復電後
	- (1) 復電後のシステムの再起動
	- (2) 再起動時に発生した障害の回復及び関係者への通知と関連する作業

#### **5.13.2** 特記事項

1. 全停電に係る対応等は、情報センターと協議の上、情報センターの了承後に実施すること。

#### **5.14 AINS** の運用管理業務改善に係る提案

運用管理業務について、業務内容や実施についての改善の提案を行うこと。

#### **5.14.1** 対応内容

- 1. 運用管理業務において、ユーザーの利便性向上や業務の改善に関する提案を行うこと。
- 2. 情報センターからの改善計画(日常的な改善と長期的な移行計画) に対して、具体的な改善内容を提 案すること。
- 3. 運用管理業務で有用となる情報の収集に努め、収集した情報を整理し報告すること。

## **6** 主な申請書一覧

【様式 1】ユーザーアカウント申請書 (教職員)

- 【様式 3】機器接続申請書
- 【様式 4】ユーザーアカウント申請書 (学外者)
- 【様式 7】メーリングリスト申請書
- 【様式 8】UNIX グループ利用申請書
- 【様式 9】学務システム・フォーラム利用申請書

【様式 12】ゲストアカウント申請書

- 【様式 13】教育用ソフトウェア・インストール申請書
- 【様式 14】ユーザーアカウント申請書 (学生)
- 【様式 16】ユーザーアカウント休止申請書
- 【様式 17】AINS 設定申請書
- 【様式 19】Web サーバ運用申請書
- 【様式 20】メールサーバ登録申請書
- 【様式 21】SSH サーバ登録申請書
- 【様式 22】機器接続申請書 (無線専用)
- 【様式 23】SPAM メール隔離申請書
- 【様式 24】イベント用無線 LAN 申請書
- 【様式 25】LDAP 認証サービス利用申請書
- 【様式 26】無線 LAN 用固定 IP アドレス申請書
- 【様式 27】メールフォワード申請書 (教員用)
- 【様式 28】Eduroam 認証連携 ID Activation 申請書
- 【様式 29】ファイアーウォール・インバウンド通信許可申請書
- 【様式 31】ファイル共有サービス利用申請書
- 【様式 32】SECUREMATRIX 利用申請書
- 【様式 33】カレンダーサービス利用申請書
- 【様式 41】ポスター印刷依頼申請書
- 【様式 50】SSL サーバ証明書申請書
- 【様式 71】iOS Developer University Program デバイス登録申請書
- 【様式 80】Microsoft Windows and Office ライセンス (MAK) 申請書
- 【様式 85】ネットワーク・遠隔講義室利用申請書
- 【様式 100】卒論提出ディレクトリ作成申請書
- ここに記述した以外にも運用方針により申請書が増減する場合もある。

## **7** 主な運用管理対象機器一覧

2023 年 4 月 1 日時点の主な運用管理対象機器を以下に示す。

## **7.1** 主な教育用端末、サーバ

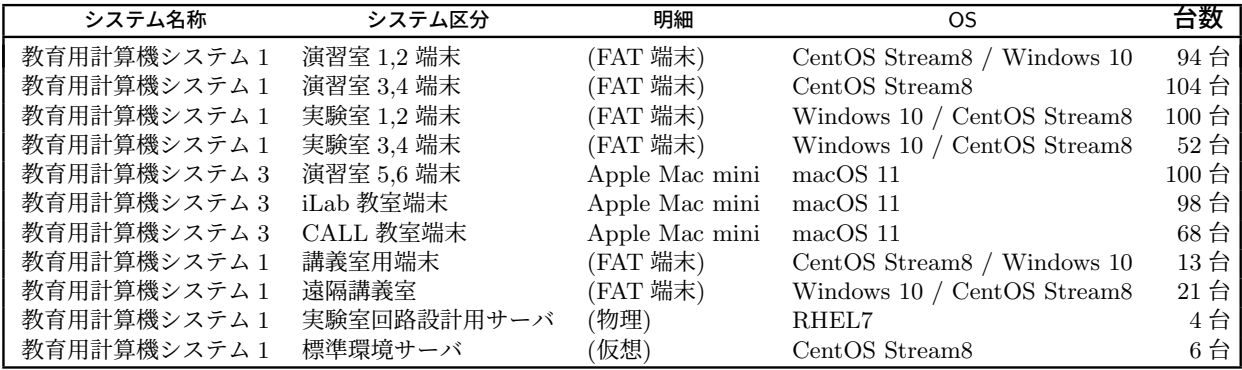

## **7.2** 教育用計算機システム **1**

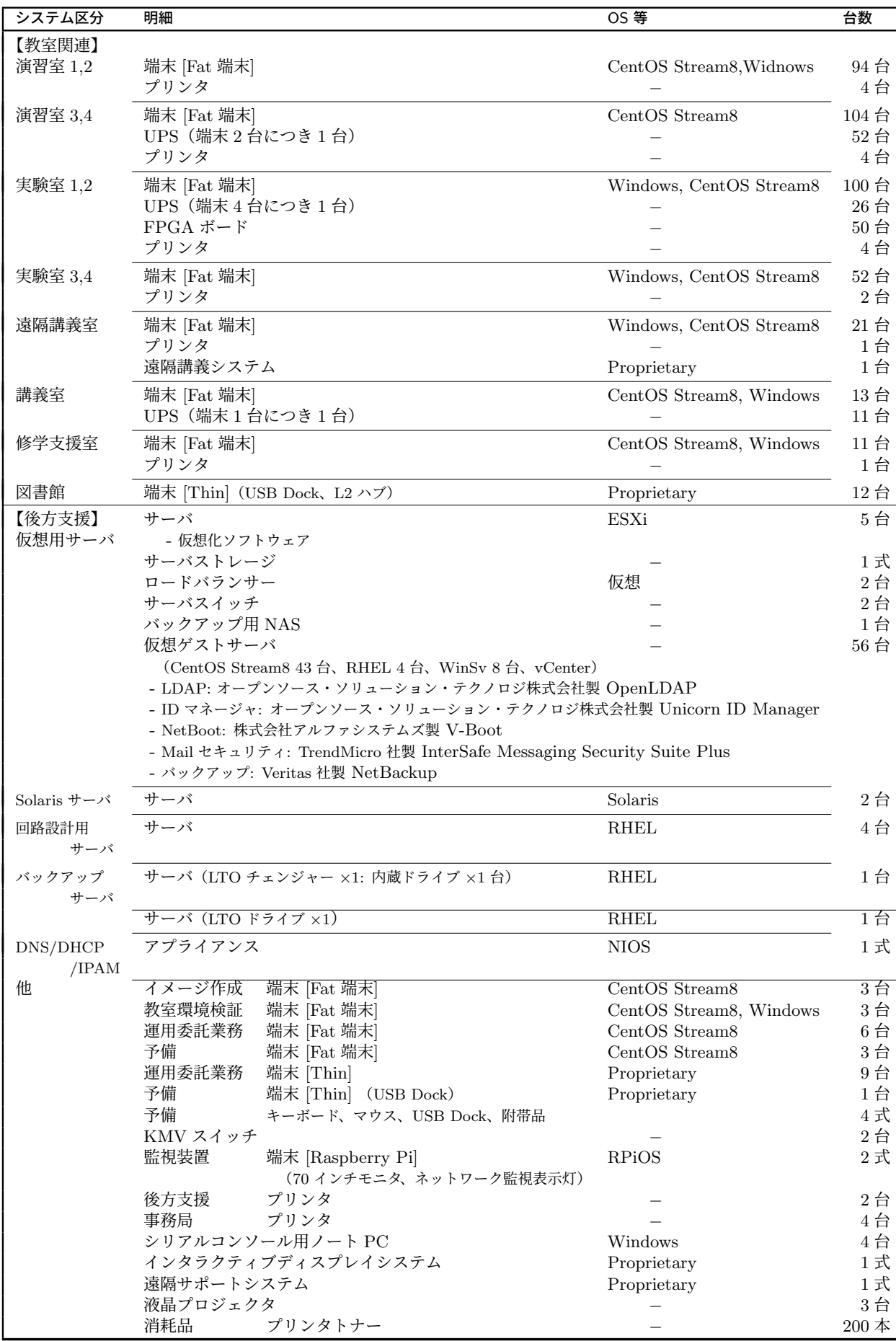

## **7.3** 教育用計算機システム **2**

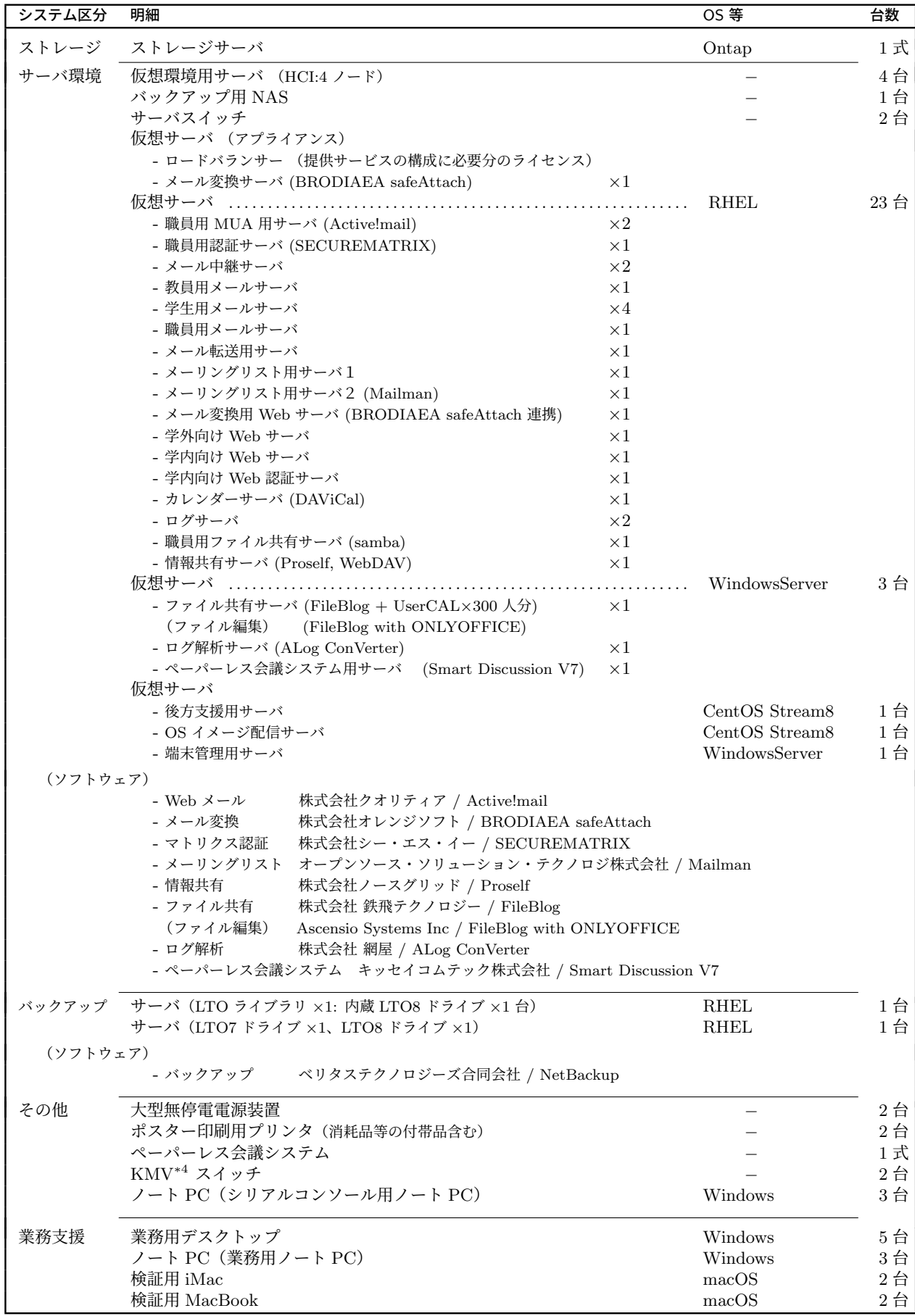

## **7.4** 教育用計算機システム **3**

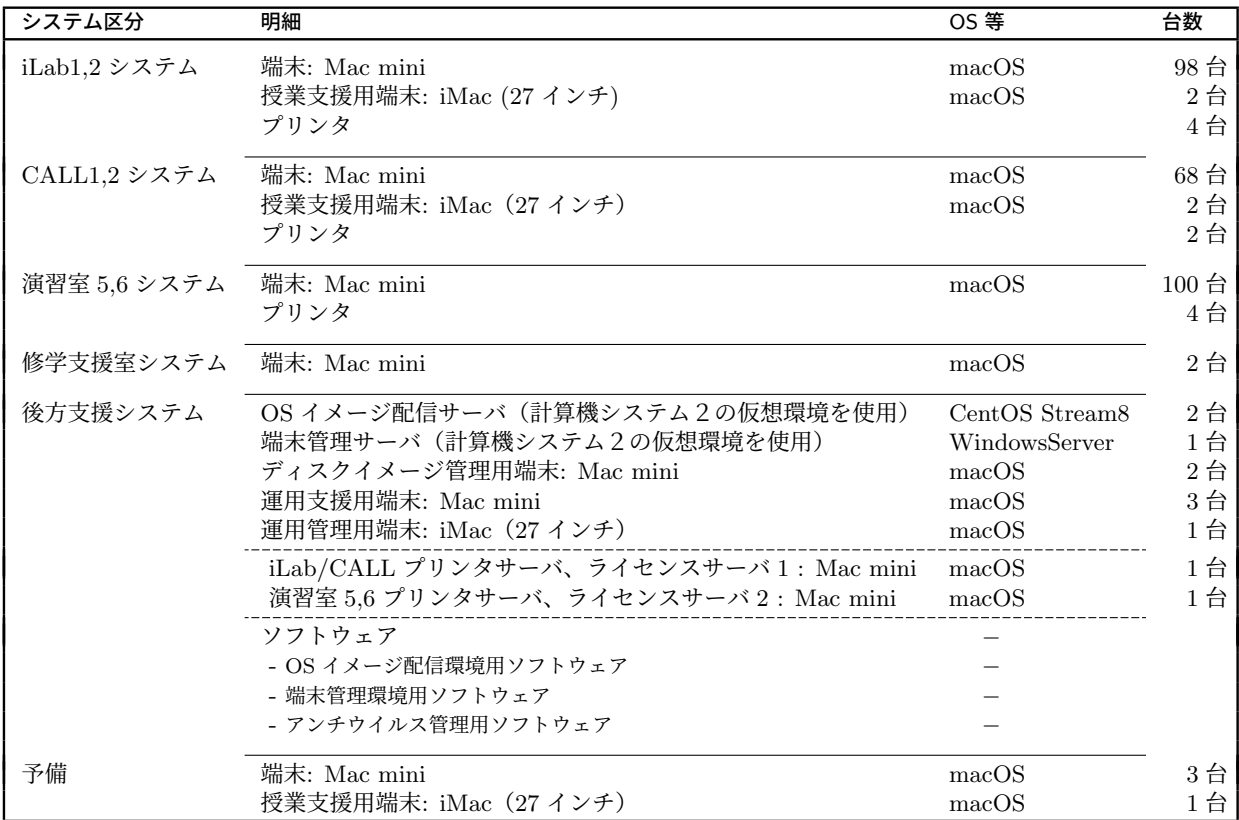

## **7.5** ネットワークシステム

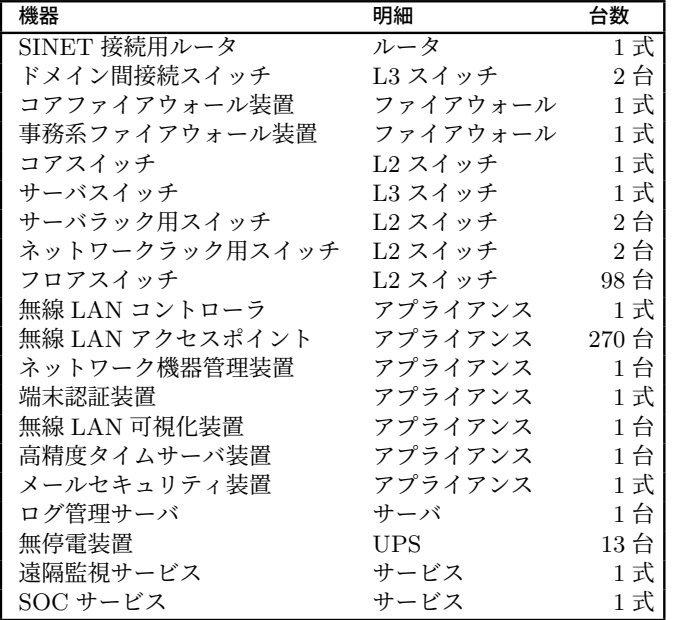

## **7.6** その他システム

AINS のネットワークや認証等のサービスを利用した業務系システムの不具合等における作業支援を行うこと。 1. 対象となる主なシステムは以下の通りとおりとなる。

- 1-1. 学務システム
- 1-2. 学習管理システム
- 1-3. 履修計画システム
- 1-4. 電子申請システム
- 1-5. 年報業績登録システム
- 1-6. 図書システム
- 1-7. 公式 Web サーバ
- 1-8. 人事給与システム
- 1-9. 財務会計システム
- 2. 業務システムの障害等において、原因が AINS に起因するか等の切り分けを行う。
- 3. ハードウェアの管理、ヘルプデスク、バックアップ等は当該システムの納入業者が行うが、必要に応じて初動と なるユーザ通知等の対応を行う。

## **8** 機密保持

1. 守秘義務等

受託業者はいかなる場合においても、本契約の履行中に大学から提供された資料・情報や知り得た業務に関す る事項と、それに付随する事項を第三者に開示と漏洩をせず、また本契約の履行に係る目的以外に転用及び流用 してはならない。なお、このことは契約解除後及び契約期間終了後も同様とする。

- 2. 個人情報等
	- 2-1. 受託業者は、業務上知り得た個人情報について第三者に漏らし他の目的に利用してはならない。なお、こ のことは契約解除後及び契約期間終了後も同様とする。
	- 2-2. 受託業者は、個人情報を複製、転記等を行ってはならない。ただし、業務履行上やむなく複製転記等を行 う場合は、大学に使用目的、契約期間終了時の破棄状況の形態を申請し許可を得るものとする。

## **9** 著作権等

受託業者が本契約の業務で開発・作成したツール、スクリプト及び計画書、手順書、報告書、マニュアル等の各種成 果物に係る権利は、すべて情報センターに帰属するものとする。

## **10** その他

本仕様書に定めのない事項、この仕様書に定める業務の実施に当たって必要な詳細事項及び疑義の生じた事項につ いては、受託業者と情報センターと協議して定めるものとする。